# **RANCANG BANGUN APLIKASI PENILAIAN KINERJA KARYAWAN** *CLEANING SERVICE* **PT.HALEYORA POWERINDO DI PLN BABEL MENGUNAKAN ALGORITMA SAW BERBASIS** *CLIENT SERVER*

**SKRIPSI**

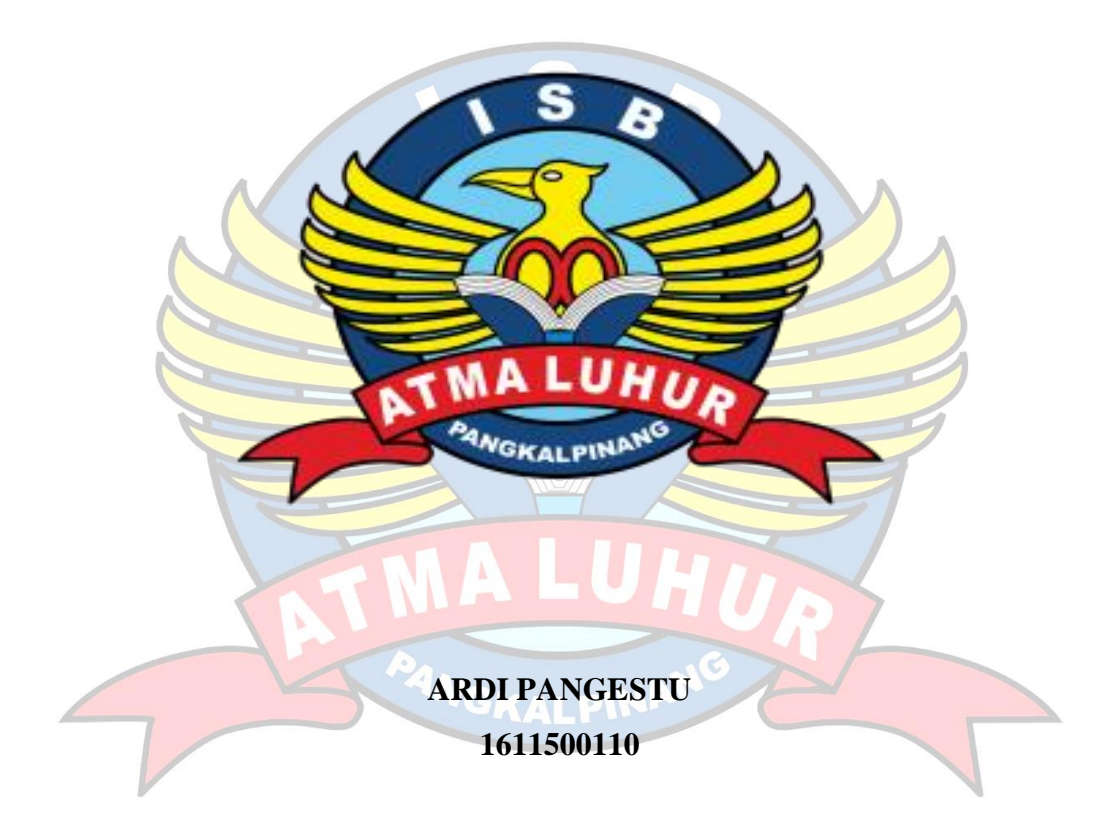

# **PROGRAM STUDI TEKNIK INFORMATIKA FAKULTAS TEKNOLOGI INFORMASI INSTITUT SAINS DAN BISNIS ATMA LUHUR PANGKALPINANG**

**2020**

# **RANCANG BANGUN APLIKASI PENILAIAN KINERJA KARYAWAN** *CLEANING SERVICE* **PT.HALEYORA POWERINDO DI PLN BABEL MENGUNAKAN ALGORITMA SAW BERBASIS** *CLIENT SERVER*

**SKRIPSI**

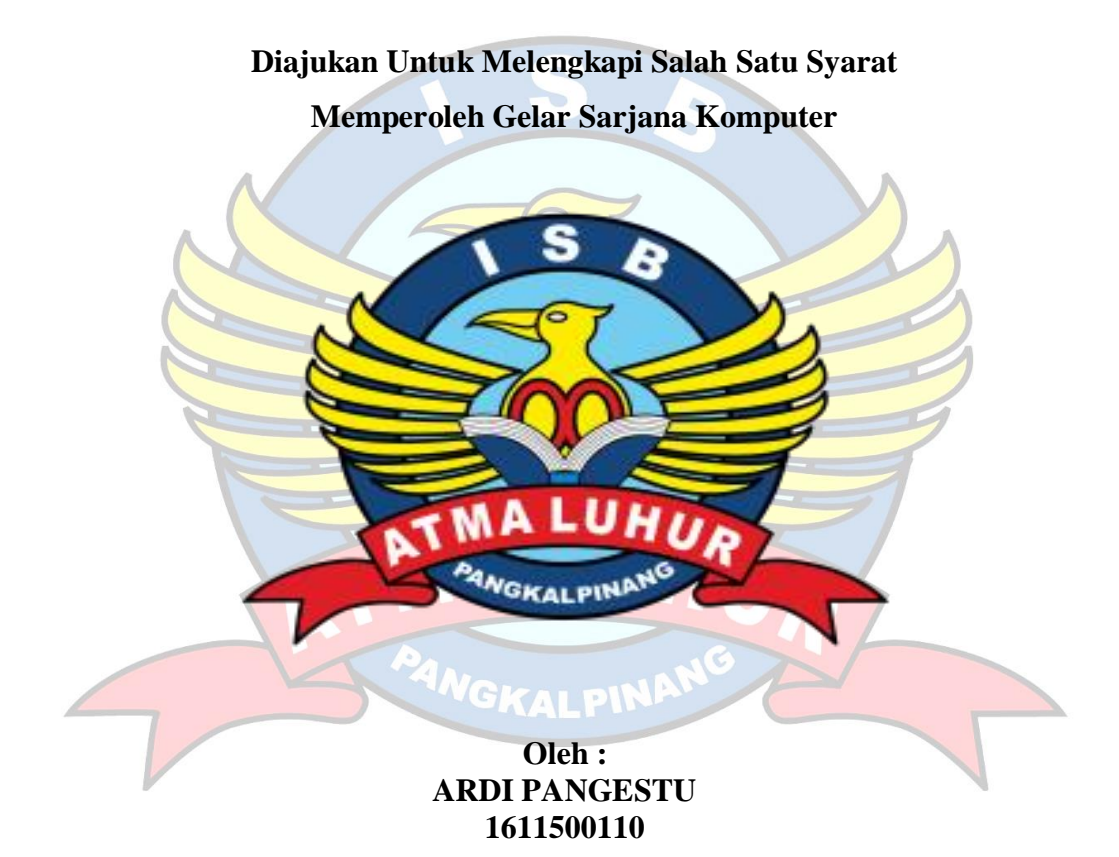

**PROGRAM STUDI TEKNIK INFORMATIKA FAKULTAS TEKNOLOGI INFORMASI INSTITUT SAINS DAN BISNIS ATMA LUHUR PANGKALPINANG 2020**

#### **LEMBAR PERNYATAAN**

Yang bertanda tangan di bawah ini:

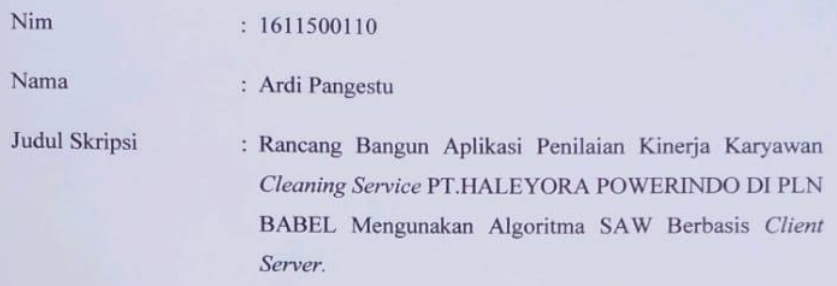

Menyatakan bahwa Laporan Tugas Akhir saya adalah hasil karya sendiri dan bukan plagiat. Apabila ternyata ditemukan didalam laporan Tugas Akhir saya terdapat unsur plagiat, maka saya siap untuk mendapatkan sanksi akademik yang terkait dengan hal tersebut.

Pangkalpinang, 10 Juli 2020

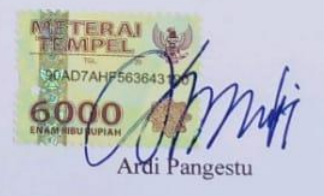

j

#### **LEMBAR PENGESAHAN SKRIPSI**

#### RANCANG BANGUN APLIKASI PENILAIAN KINERJA KARYAWAN CLEANING SERVICE PT.HALEYORA POWERINDO DI PLN BABEL MENGUNAKAN ALGORITMA SAW BERBASIS CLIENT SERVER

Yang dipersiapkan dan disusun oleh

**Ardi Pangestu** 1611500110

Telah dipertahankan di depan Dewan Penguji Pada Tanggal 13 Juli 2020

Anggota Penguji

Rahmad Sulaiman, S.Kom

NIDN. 0208019401

Kaprodi Teknik Informatika

Chandra Kirana, M.Kom NIDN. 0228108501

**Dosen Pembimbing** 

Chandra Kirana, M.Kom<br>NIDN. 0228108501

Ketua Penguji

Fransiskus PJ, M.Kom NIDN. 0201069102

Skripsi ini telah diterima dan sebagai salah satu persyaratan Untuk memperoleh gelar Sarjana Komputer Tanggal 23 Juli 2020

DEKAN FAKULTAS TEKNOLOGI INFORMASI **INSTITUT SAINS DAN BISNIS ATMA LUHUR Ellya Helmud, M.Kom** NIDN. 0201027901

ii

ii

#### **KATA PENGANTAR**

Puji syukur penulis panjatkan kepada Allah SWT atas semua rahmat serta hidayah-Nya. Shalawat serta salam semoga tetap tercurah bagi Nabi besar Muhammad SAW beserta keluarga, sahabat, sampai pada kita para pengikutnya hinga akhir zaman. Berkat izin Allah SWT akhirnya penulis dapat menyelesaikan skripsi yang berjudul "Rancang Bangun Aplikasi Penilaian Kinerja Karyawan Cleaning Service PT. Haleyora Powerindo Di PLN BABEL Menggunakan Algorirma SAW Berbasis Client Server", yang merupakan syarat untuk menyelesaikan studi strata satu (S1) pada Program Studi Teknik Informatika Institut Sains dan Bisnis (ISB) Atma Luhur.

Penulis menyadari bahwa laporan skripsi ini masih jauh dari sempurna. Karena itu, kritik dan saran akan senantiasa penulis terima dengan senang hati. Penulis menyadari bahwa tanpa bantuan serta dorongan dari berbagai pihak, kecil kemungkinan skripsi ini dapat terselesaikan dengan baik. Ucapan terima kasih penulis sampaikan kepada :

- 1. Kedua orang tua Mamak Siti Khotojah dan Bapak Wardoyo tercinta yang senantiasa memberikan kasih sayang dan dukungan kepada penulis.
- 2. Bapak Drs. Djaetun Hs yang telah mendirikan Atma Luhur
- 3. Bapak Dr. Husni Teja Sukmana, S.T., M.Sc, selaku Rektor ISB Atma Luhur.
- 4. Bapak Chandra Kirana, M. Kom Selaku Kaprodi Teknik Informatika.
- 5. Bapak Chandra Kirana, M. Kom M. Kom selaku dosen pembimbing yang telah meluangkan waktu, tenaga, bimbingan, dorongan, dan memberi banyak pengarahan kepada penulis dalam menyelesaikan penelitian dan laporan skripsi.
- 6. Bapak Agus Firmansyah Site Manajer Haleuora Powerindo Project Babel yang telah memberikan ijin penulis untuk dapat melakukan riset.
- 7. Widia Hendari Bunga Mayang yang telah memberikan semangat, selalu memotivasi dan menghibur penulis disetiap harinya untuk dapat menyelesaikan skripsi.

8. Teman – teman satu perjuangan saya Erik Helyan, Agung Marhandoko huru hara perusuh dan sahabat lainnya yang telah memberikan dukungan dan kebersamaannya dalam menyelesaikan skripsi yang tidak bisa saya sebutkan satu persatu.

Akhir kata penulis mengharapkan semoga skripsi ini dapat bermanfaat bagi pembacanya khususnya bagi penulis dan semoga Allah SWT memberikan memberikan lindungan bagi kita semua dan selalu mencurahkan hidayah serta taufikNya, Amin.

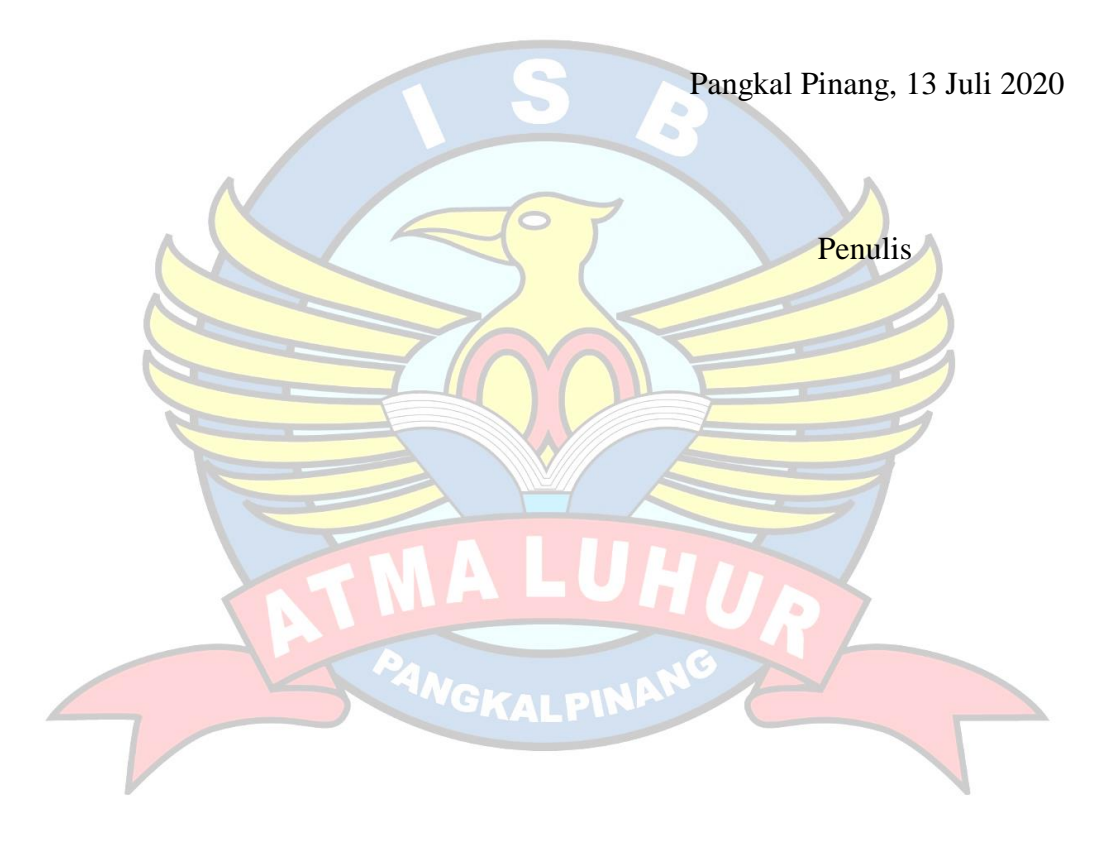

#### *ABSTRACT*

In order to improve services to the use of operating services in this case the work of Building Maintenance and Installation or widely known as the Cleaning Service work. PT. Haleyora Powerindo always asks service users to be able to provide performance appraisals that have been determined by the institution for every employee in the service user company. However, the company is currently experiencing problems related to the performance appraisal, because the appraisal is still using the manual method where the branch head has difficulty giving an assessment of employees as evaluation material. In this study the authors will make applications that are expected to provide solutions to these problems. The application design needed by the company, especially for each Branch Unit as an evaluation material, is currently an application that can help support decision making. One method that can be used in this performance appraisal system is the SAW (Simple Additive Weighting) method. The results of the SAW calculations are suitable in making a decision to solve the problem of calculating the results of employee performance appraisals. This performance appraisal application can generate performance reports as decision makers automatically.

Keywords : Performance assessment application, Decision making, Simple

Additive Weighting (SAW).

#### **ABSTRAK**

Dalam rangka meningkatkan pelayanan terhadap penggunaan jasa layanan operasi dalam hal ini pekerjaan Pemeliharaan Kebersihan Gedung dan Istalasinya atau banyak dikenal dengan pekerjaan *Cleaning Service.* PT.Haleyora Powerindo selalu meminta pengguna jasa untuk dapat memberikan penilaian kinerja yang telah ditentukan oleh institusi terhadap setiap karyawan yang ada di perusahaan pengguna jasa. Namun saat ini perusahan mengalami permasalahan terkait penilaian kinerja tersebut, disebabkan penilaian masih menggunakan metode manual dimana kepala cabang kesulitan memberikan penilaian terhadap karyawan sebagai bahan evaluasi. Pada penelitian ini penulis akan membuat aplikasi yang diharapkan dapat memberikan solusi dari permasalahan tersebut. Perancangan aplikasi yang dibutuhkan perusahaan khususnya setiap Unit Cabang sebagai bahan evaluasi saat ini iyalah aplikasi yang dapat membantu mendukung dalam pengambilan keputusan. Salah satu metode yang dapat digunakan dalam sistem penilaian kinerja ini adalah metode SAW (Simple Additive Weighting). Hasil perhitungna SAW cocok dalam mengambil suatu keputusan untuk menyelesaikan masalah perhitungan hasil penilaian kinerja karyawan. Aplikasi penilaian kinerja ini dapat menghasilkan laporan kinerja sebagai pengambil keputusan secara Otomatis.

Kata kunci : Aplikasi penilaian kinerja, Pengambil keputusan, Simple Additive

Weighting (SAW).

#### **DAFTAR ISI**

<span id="page-8-0"></span>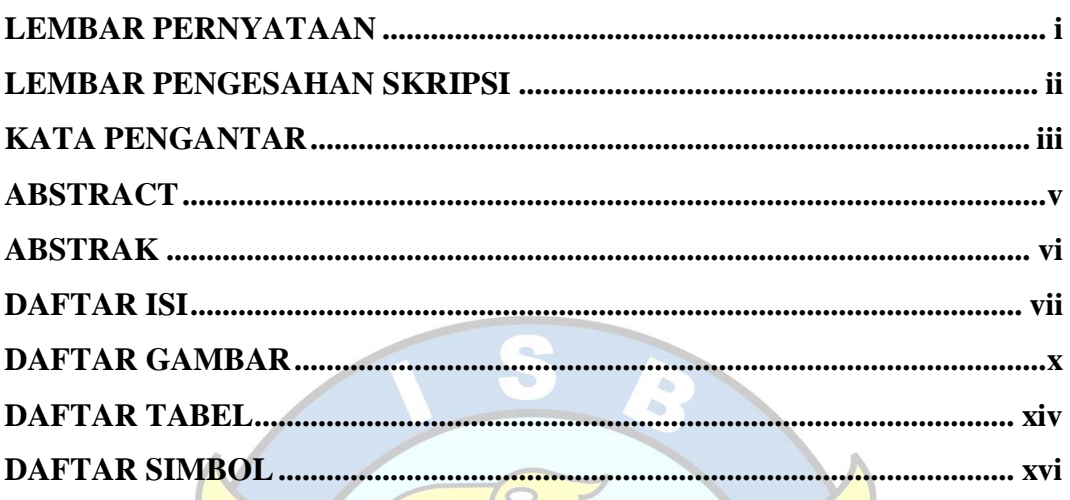

# **BAB I PENDAHULUAN**

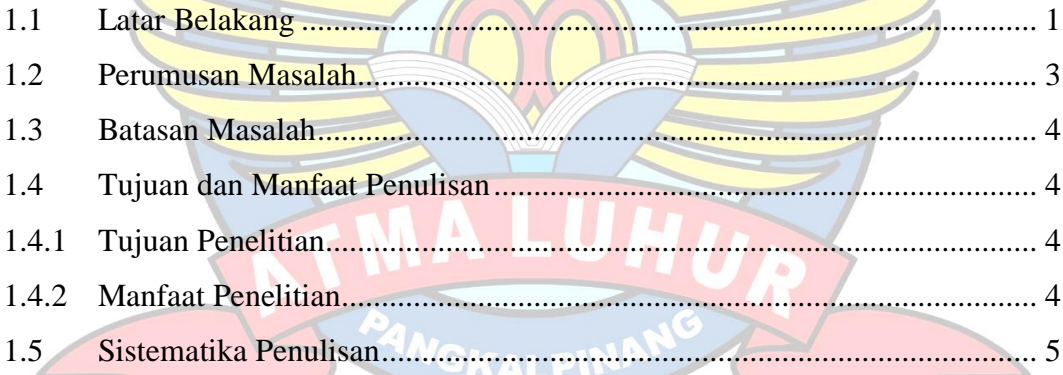

# **BAB II LANDASAN TEORI**

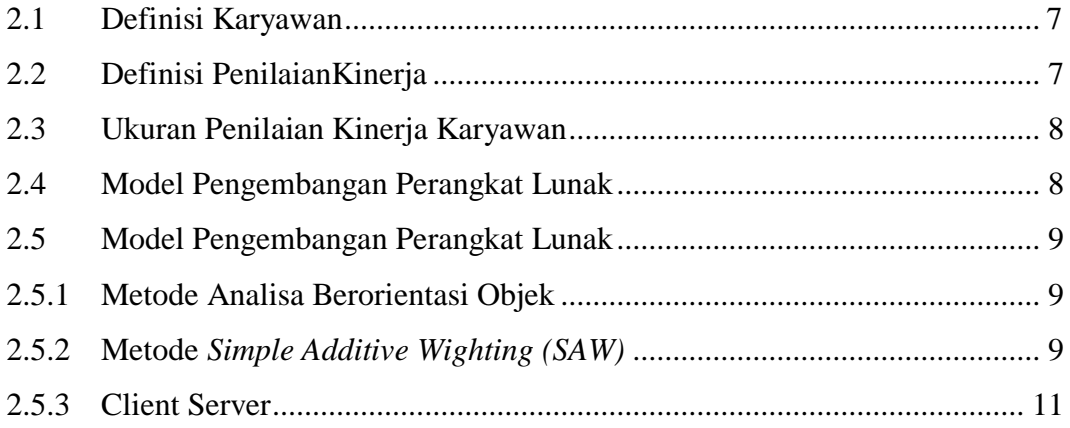

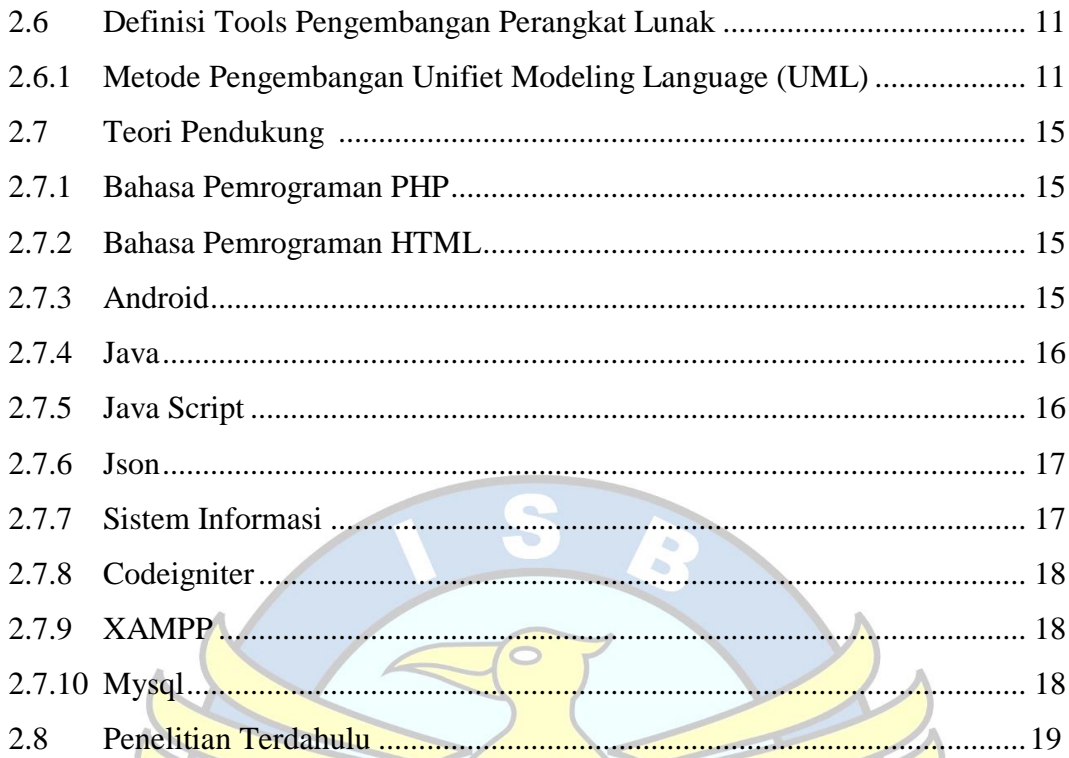

#### **BAB III METODOLOGI PENELITIAN**

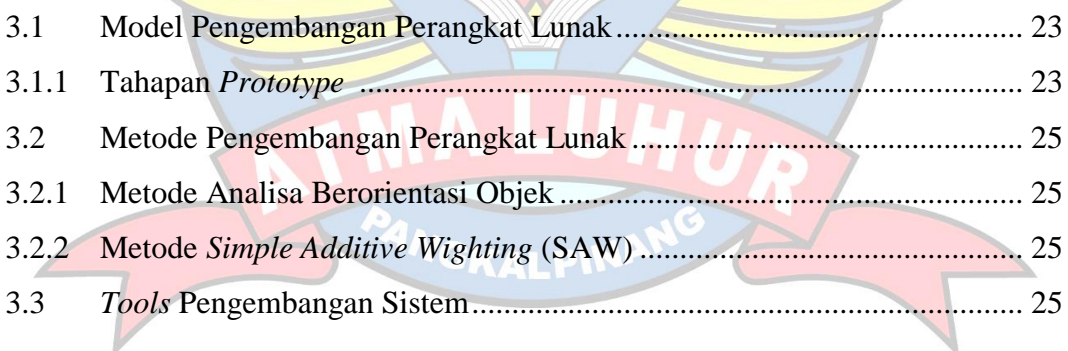

# **BAB IV PEMBAHASAN**

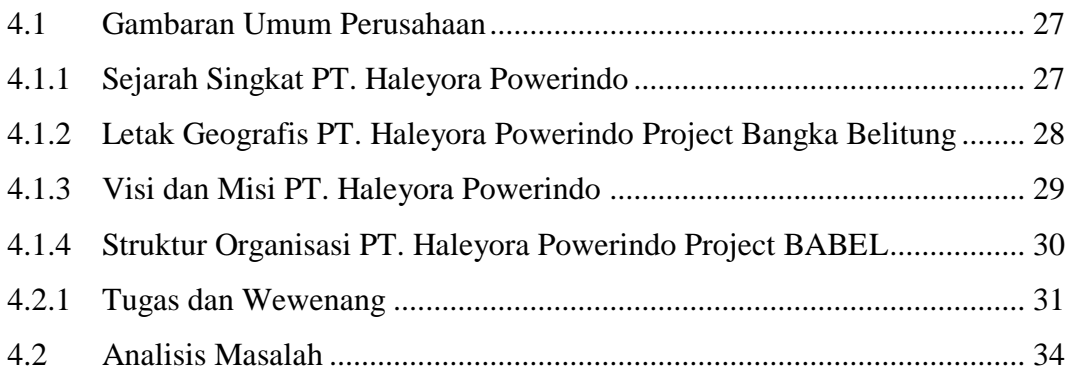

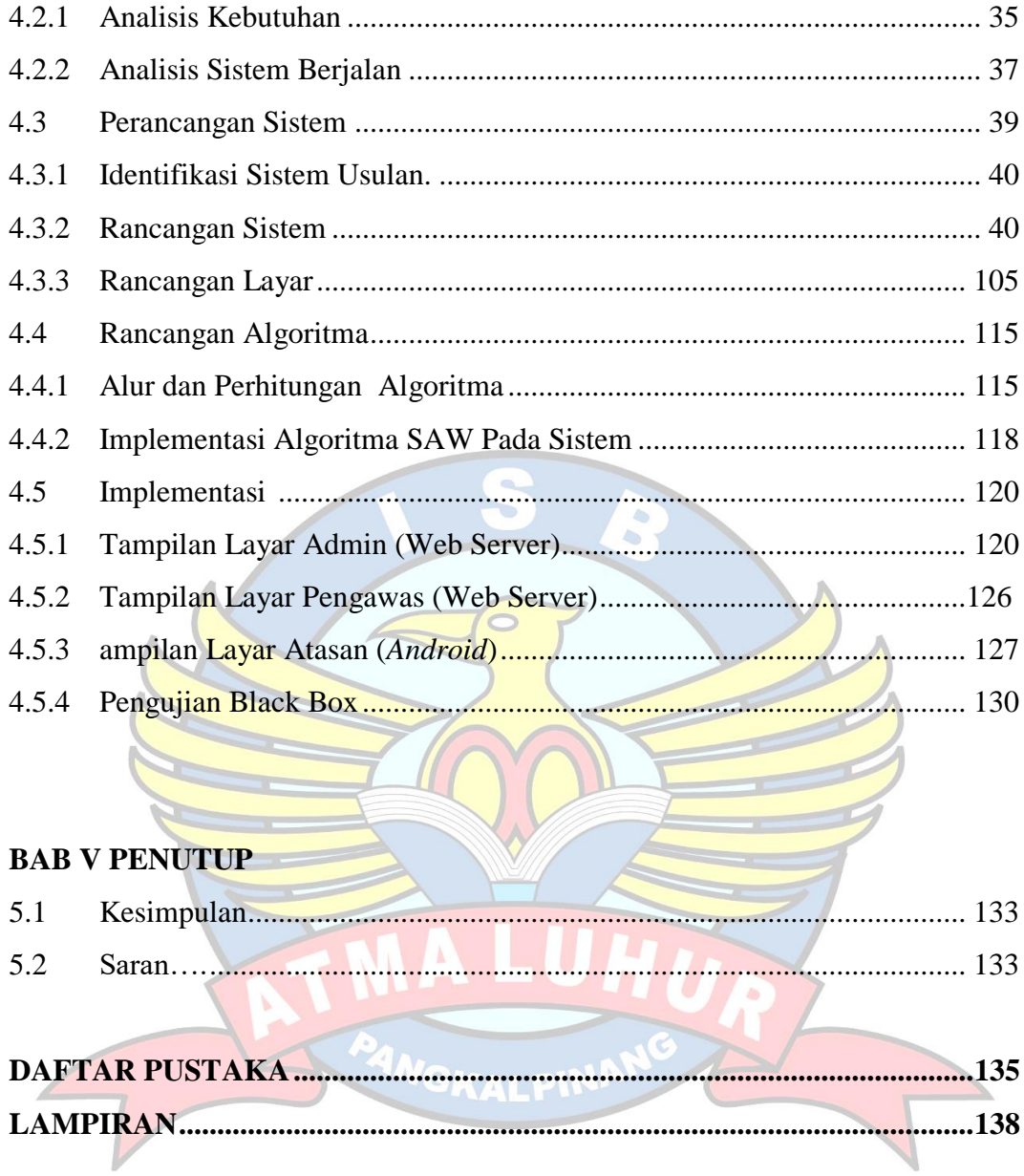

## **DAFTAR GAMBAR**

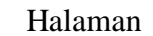

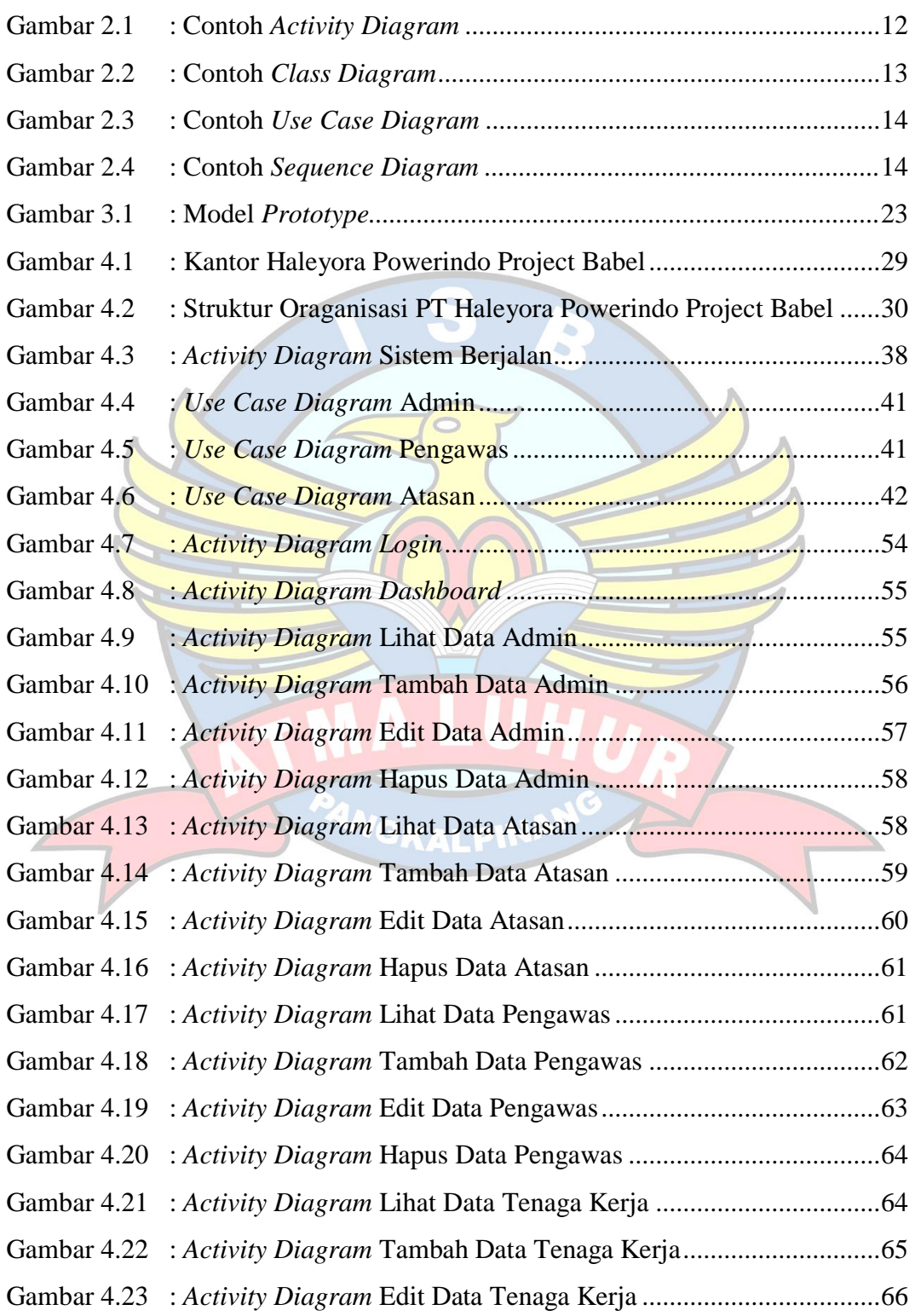

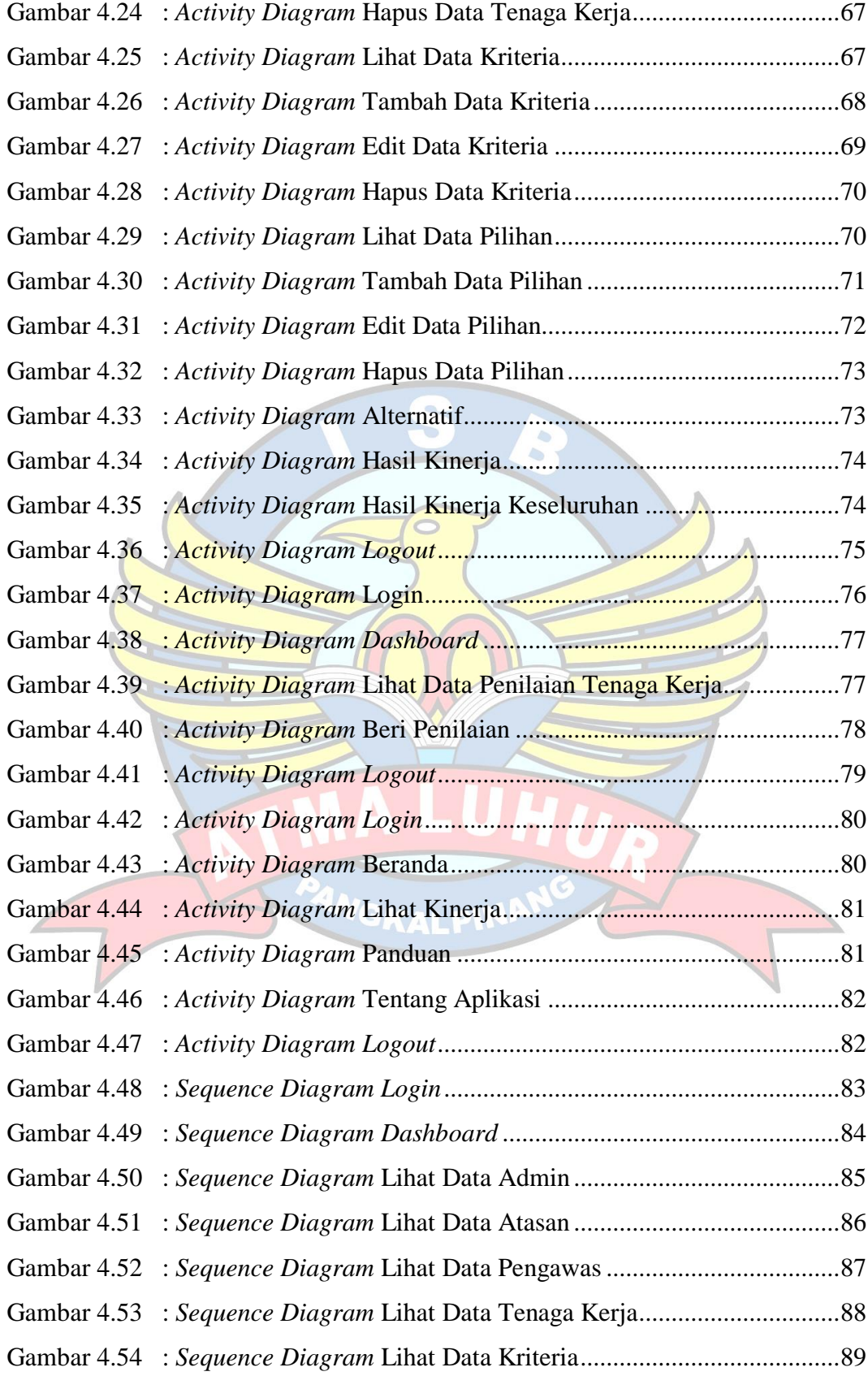

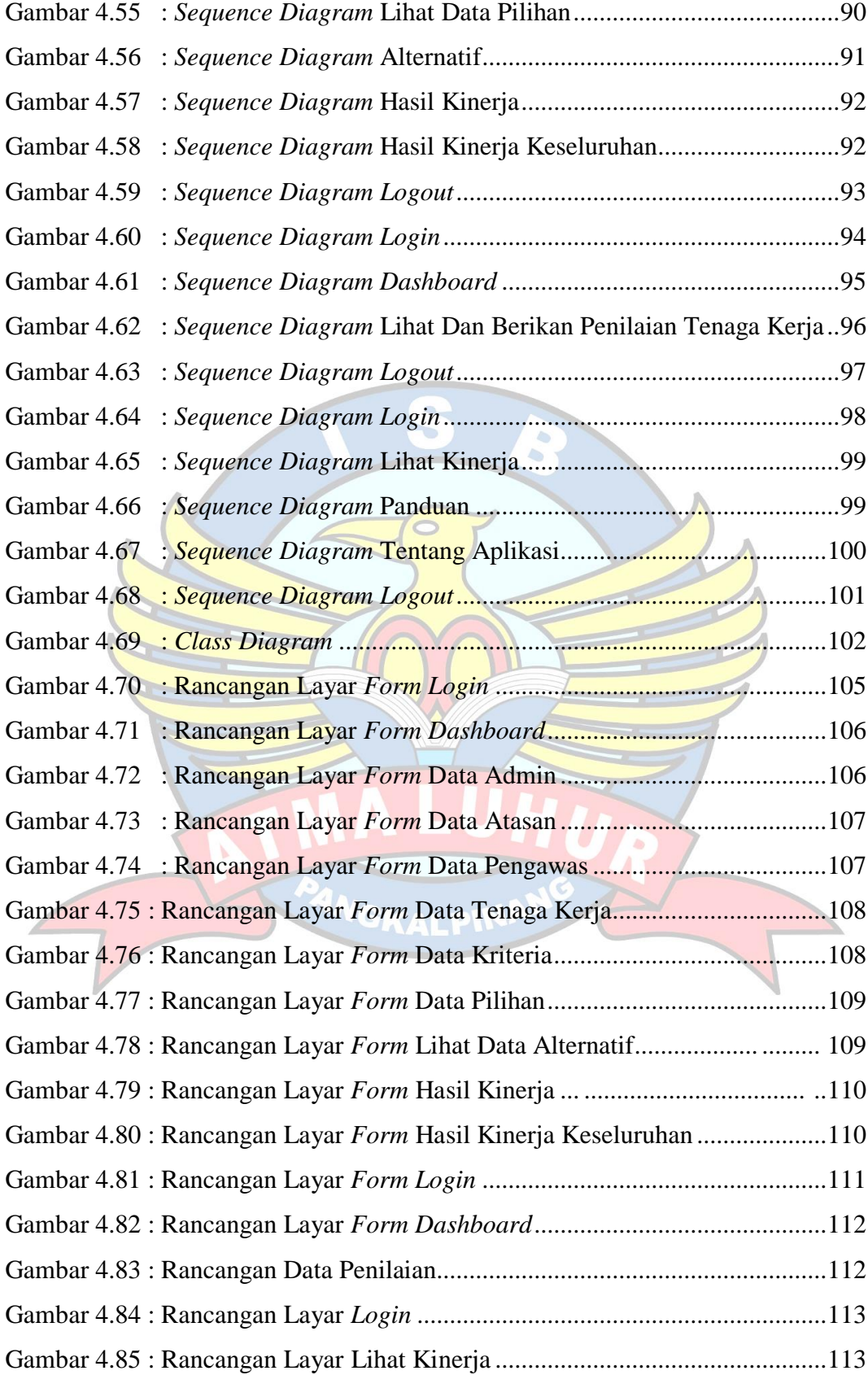

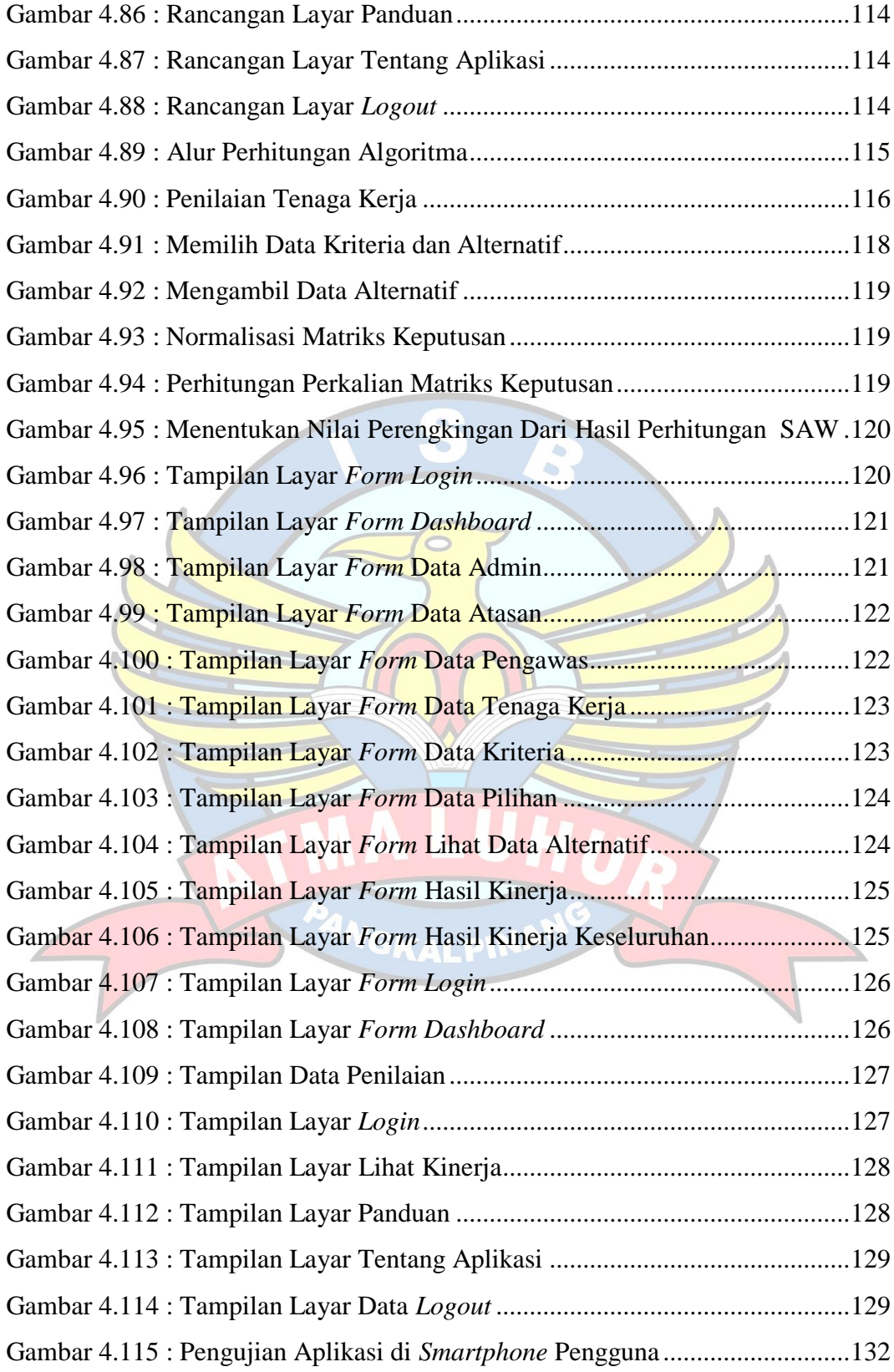

## **DAFTAR TABEL**

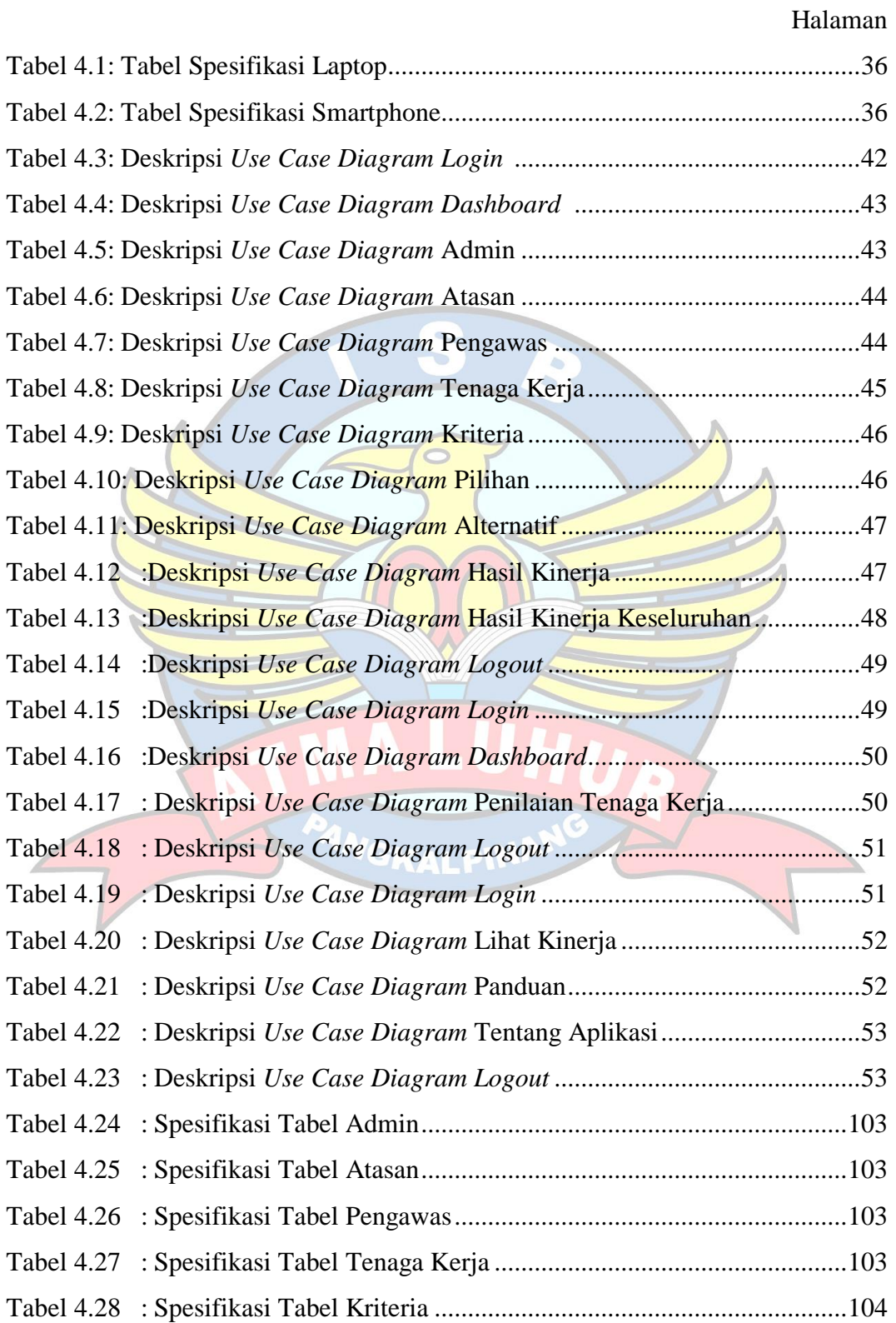

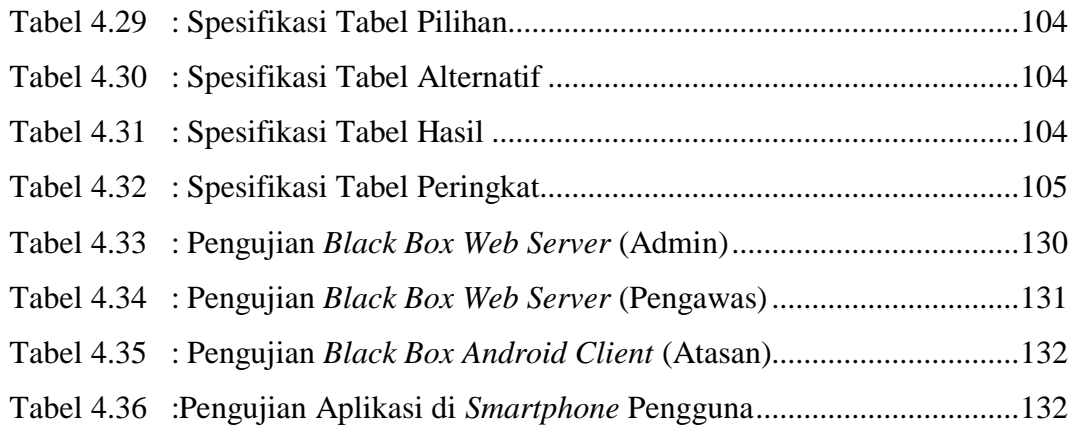

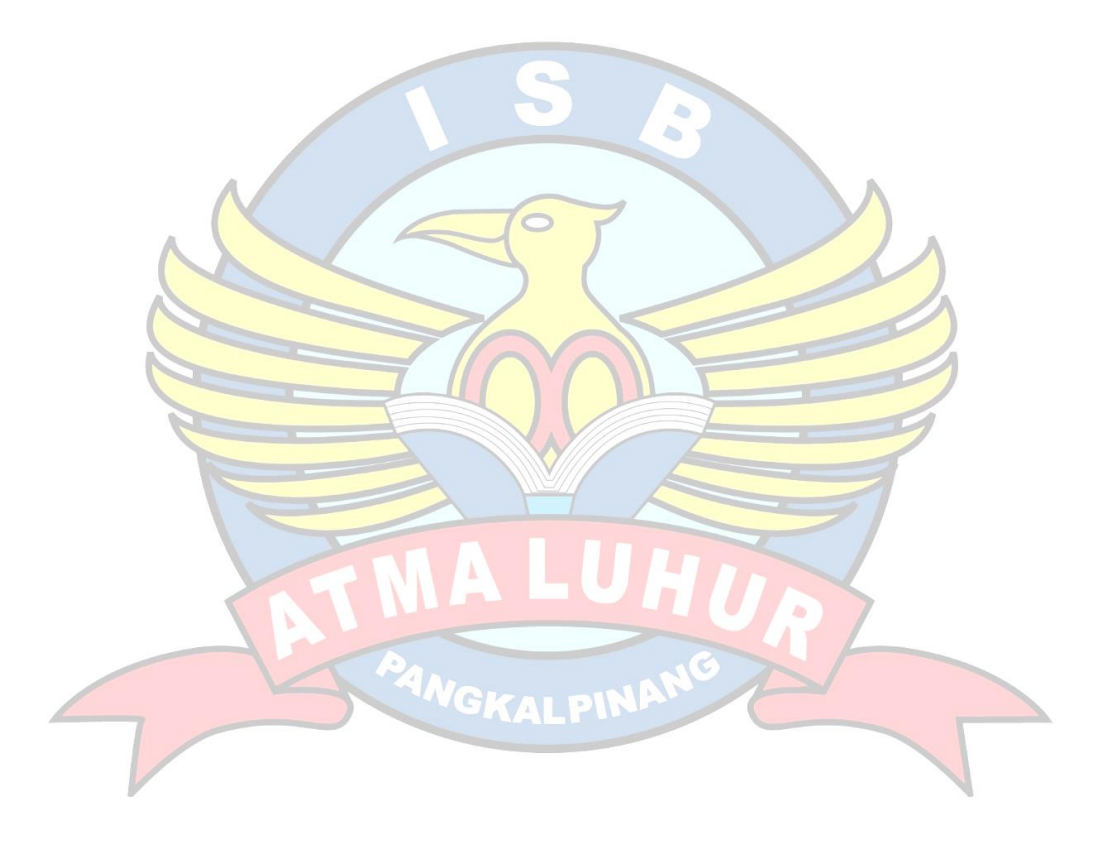

#### **DAFTAR SIMBOL**

#### **1. Simbol** *Use Case Diagram*

*Use case*  Gambaran fungsionalitas dari suatu sistem, sehingga pengguna sistem paham dan mengerti **Use Case** mengenai kegunaan sistem yang akan dibangun. *Actor* Sebuah sebuah entitas manusia atau mesin yang berinteraksi dengan sistem untuk melakukan pekerjaan-pekerjaan tertentu. Actor *Association*  Merupakan abtraksi berupa garis tanpa panah yang menghubung antara aktor dan *use case* atau Association *use case* dengan *use case.* R *Include*

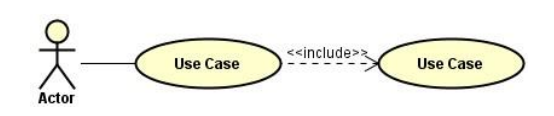

Menunjukkan bahwa suatu *use case* seluruhnya merupakan fungsionalitas dari *use case* lainnya.

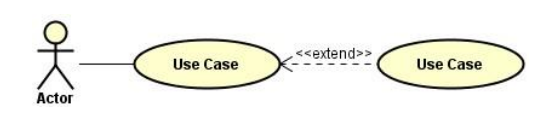

#### *Extend*

Menunjukkan suatu *use case* merupakan tambahan fungsional dari *use case* lainnya jika suatu kondisi terpenuhi.

**2. Simbol** *Activity Diagram*

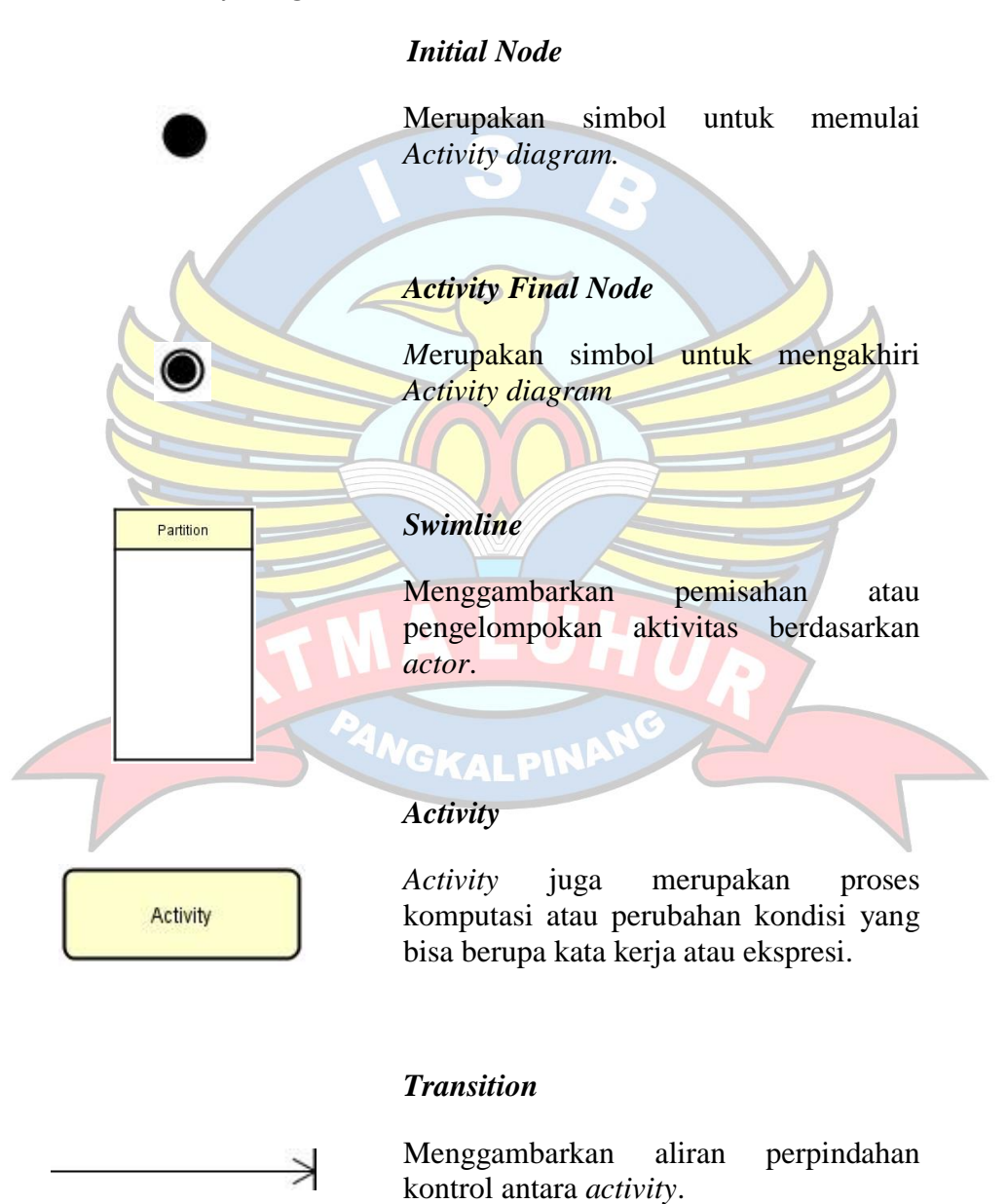

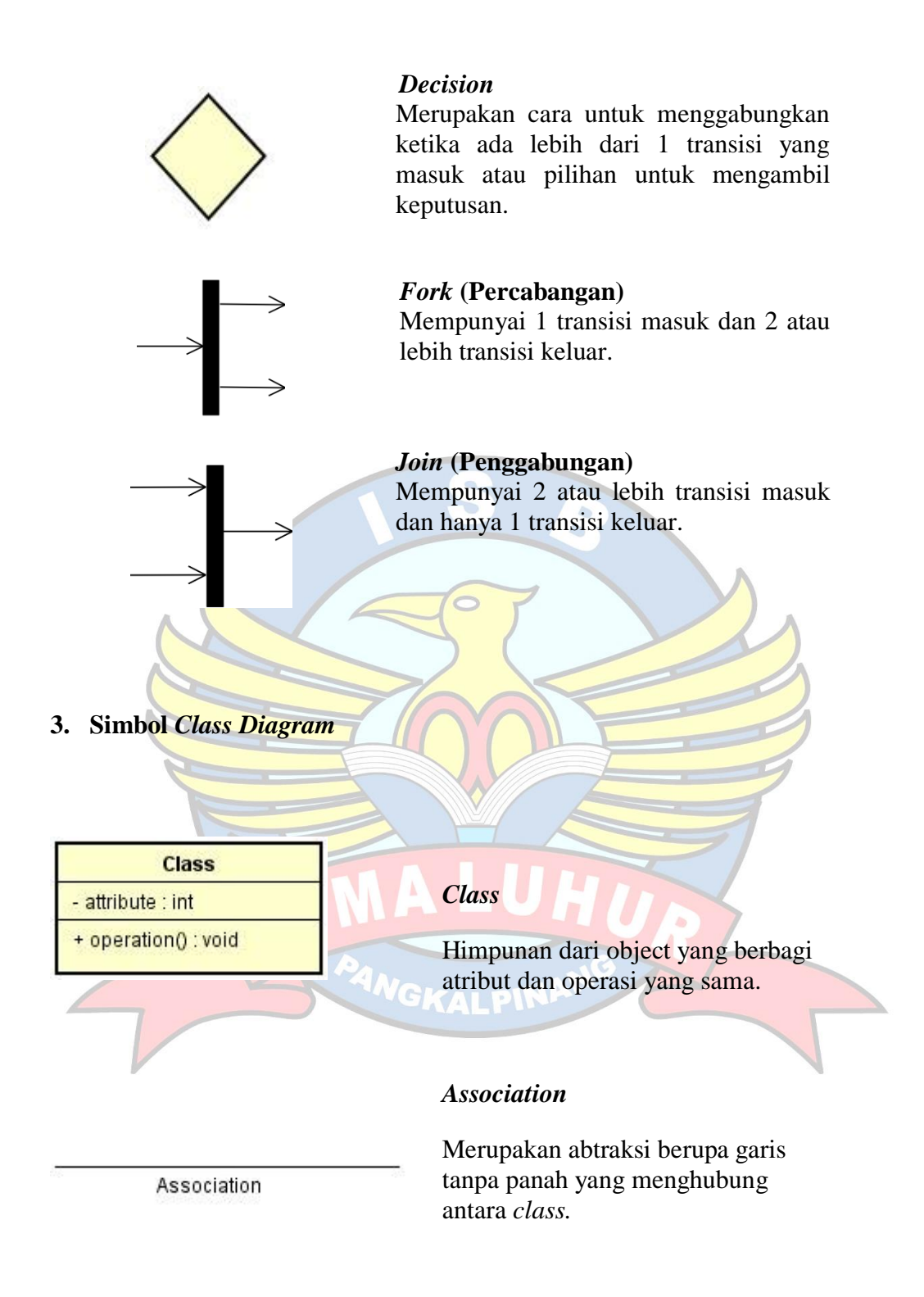

**4. Simbol** *Sequence Diagram*

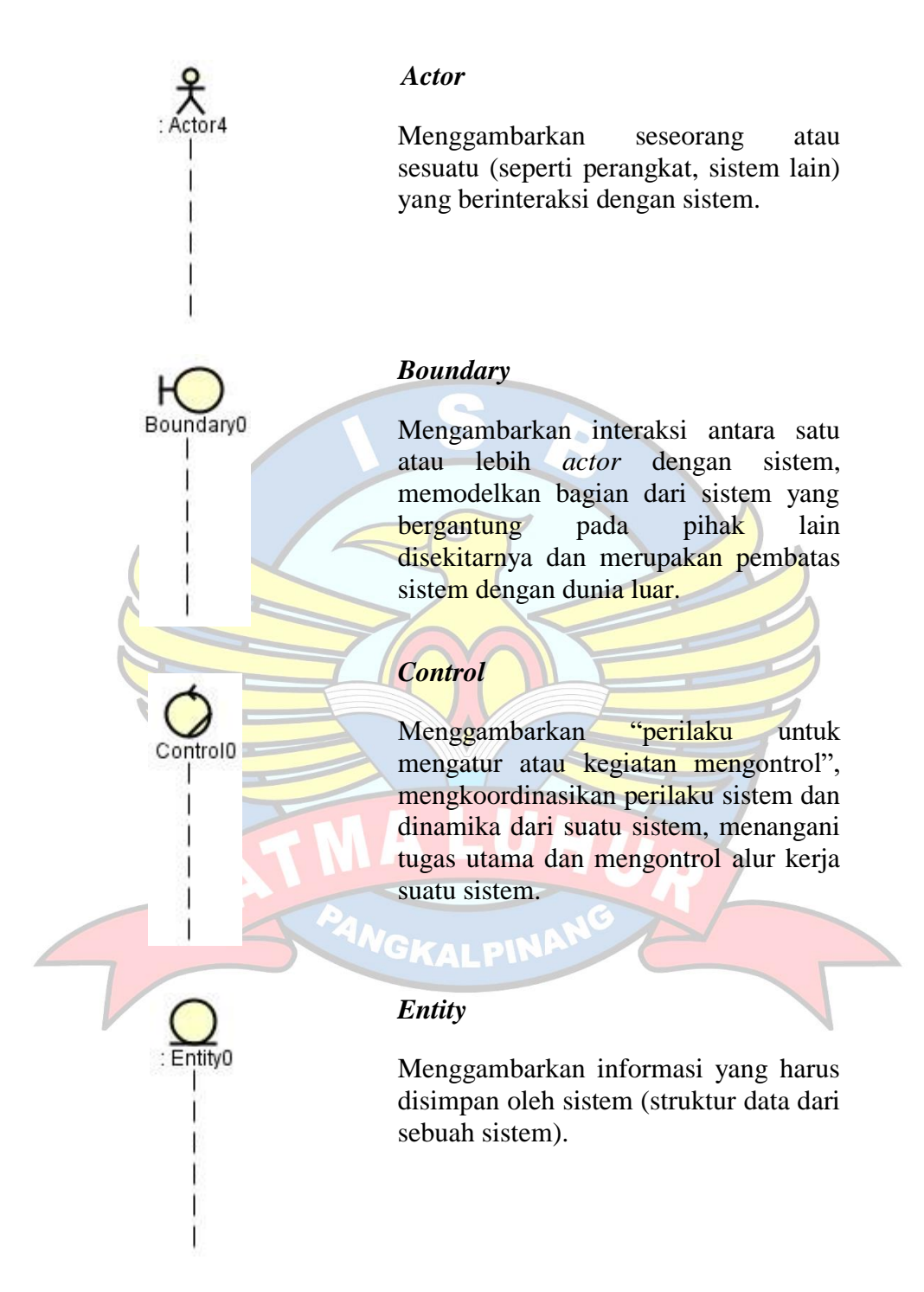

# *Message*

1: Message00

3: Message30

 $\overline{loop}$ 

Menggambarkan pesan/hubungan antar objek yang menunjukkan urutan kejadian yang terjadi.

# *Self Message*

Pesan yang dikirim untuk dirinya sendiri.

# *Loop Message*

ANGKALPIN

Menggambarkan dengan sebuah *frame* dengan label *loop* dan sebuah kalimat yang mengindikasikan pengulangan.